---------------------------------------~-

•

 $\mathscr{S}$ 

 $\mathbb{R}^d$ 

•

•

1 GENERAL PLANNING CONSULTANT

TECHNICAL MEMORANDUM 89.3.6

STATION-TO-STATION TABLES /LINKFLOW DIAGRAM PROCEDURE DOCUMENTATION

REVISION TO UDRIVE LIBRARY

--=----~~~~-~-=~---~--~----------~-------

Prepared for:

Southern California Rapid Transit District

Prepared by:

Schimpeler Corradino Associates

SCRTD General Planning Consultant

June, 1989

=======================--------=-===----- !

,

•

 $\sim$ 

•

•

GENERAL PLANNING CONSULTANT

TECHNICAL MEMORANDUM 89.3 . 6

STATION-TO-STATION TABLES /LINKFLOW DIAGRAM PROCEDURE DOCUMENTATION

REVISION TO UDRIVE LIBRARY

=========================================

Prepared for:

Southern California Rapid Transit District

 $\sim$   $\sim$ 

Prepared by:

 $\sim$ 

Schimpeler Corradino Associates

SCRTD General Planning Consultant

 $\sim 100$  km s  $^{-1}$ 

June, 1989

U R B A N T R A N S P O R T A T I O N P L A N N I N G S Y S T E M ST OS/LINK FLOW ----- PROCEDURE S E T **U P**  ... ,..""

#### **SUMMARY**

•

•

The STOS/LINKFLOW procedure is a newly-developed JCL run stream useful for Metro Rail planning. The purpose of this procedure is to produce station-to-station trip tables and the link flow (or "diamond") diagrams for the daily, the a.m. peak hour, and the p.m. peak hour periods. This procedure follows the mode-of-arrival step in the SCRTD travel demand simulation stream. This procedure contains the following steps:

- $1<sub>1</sub>$ UMATRIX to aggregate the 23 station-to-station trip tables produced from the mode-of-arrival step (the results are in P-A format),
- 2. UMATRIX to convert the above aggregated trip tables from P-A into O-D format,
- 3. UFMTR to print in detail the station-to-station trip tables,
- 4. HNET to build N1 and Z1 files for the highway network representation of the rail network,
- 5. UROAD to load the aggregated daily station-to-station trip table onto the HNET rail network,
- 6. UROAD to load the aggregated a.m. peak hour station-to-station trip table onto the HNET rail network, and
- 7. UROAD to load the aggregated p.m. peak hour station-to-station trip table onto the HNET rail network.

The JCL run stream is saved in the MRP.DRIVER.CNTL(LINKFLOW) library. A CLIST procedure has been written and saved in the MRP.DRIVER.CLIST(LINKFLOW) library. This CLIST procedure can be invoked from the UDRIVE primary menu .

#### FILE TABLE -- UMATRIX STEP

 $\overline{a}$ 

This step reads the 23 parking capacity-restrained station-to-station trip tables produced from the mode-of-arrival step, and produces the daily, a.m. peak hour, and p.m. peak hour aggregated trip tables in P-A format:

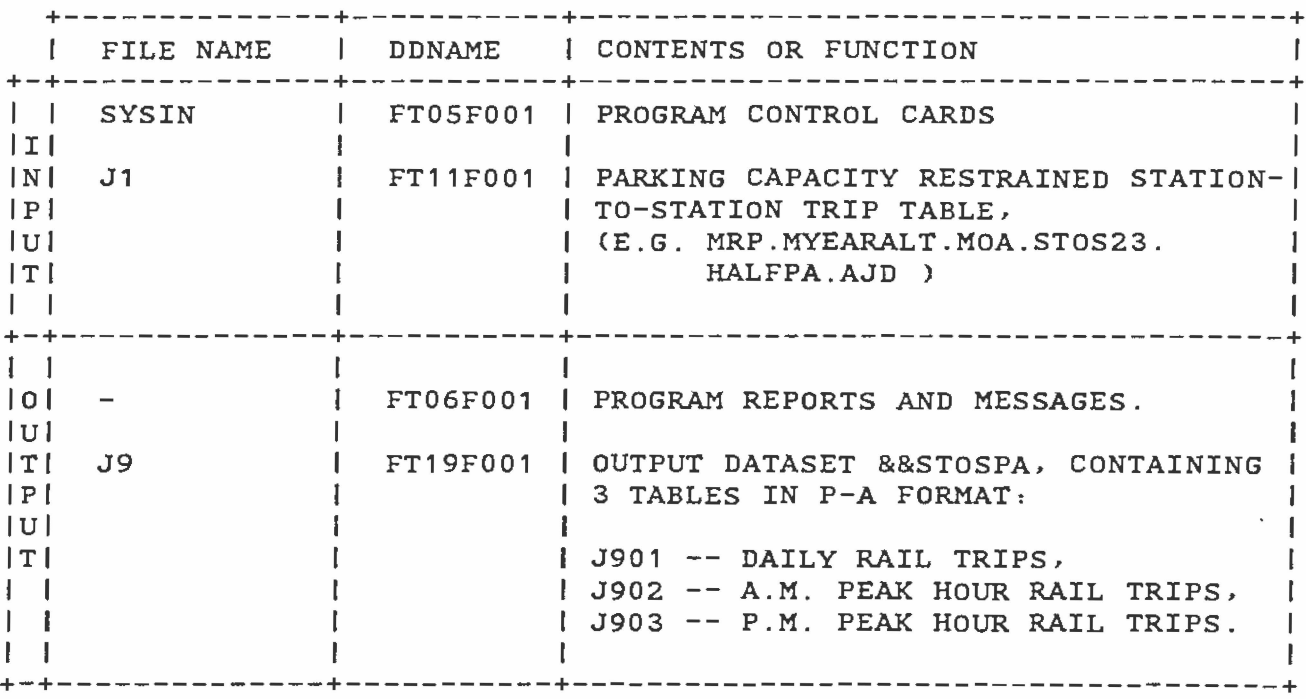

### FILE TABLE -- UMATRIX STEP

J.

This step reads the 3 station-to-station trip tables (i.e. those in the daily, a.m. peak hour, and p.m. peak hour periods) and then converts those into 0-D format.

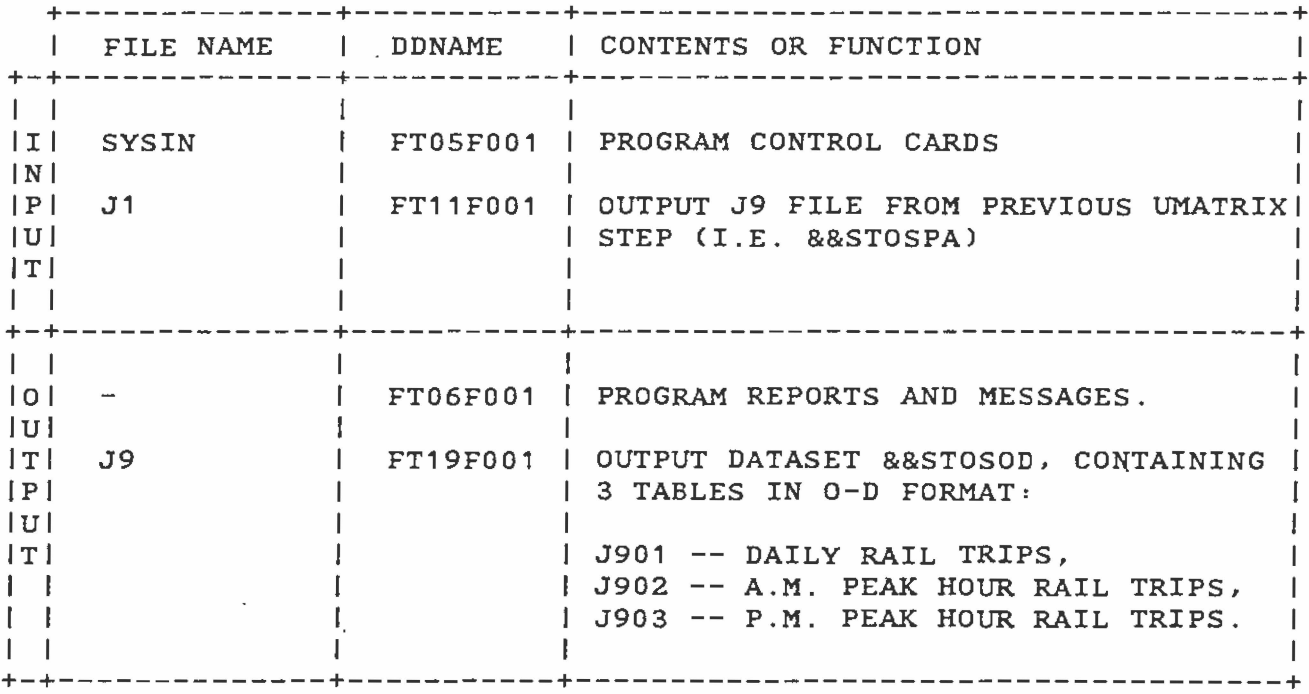

#### FILE TABLE -- UFMTR STEP

•

 $\overline{a}$ 

•

•

This step reads the 3 station-to-station trip tables (i.e. those in the daily, a.m. peak hour, and p.m. peak hour periods) and prints all cells in these three station-to-station trip tables.

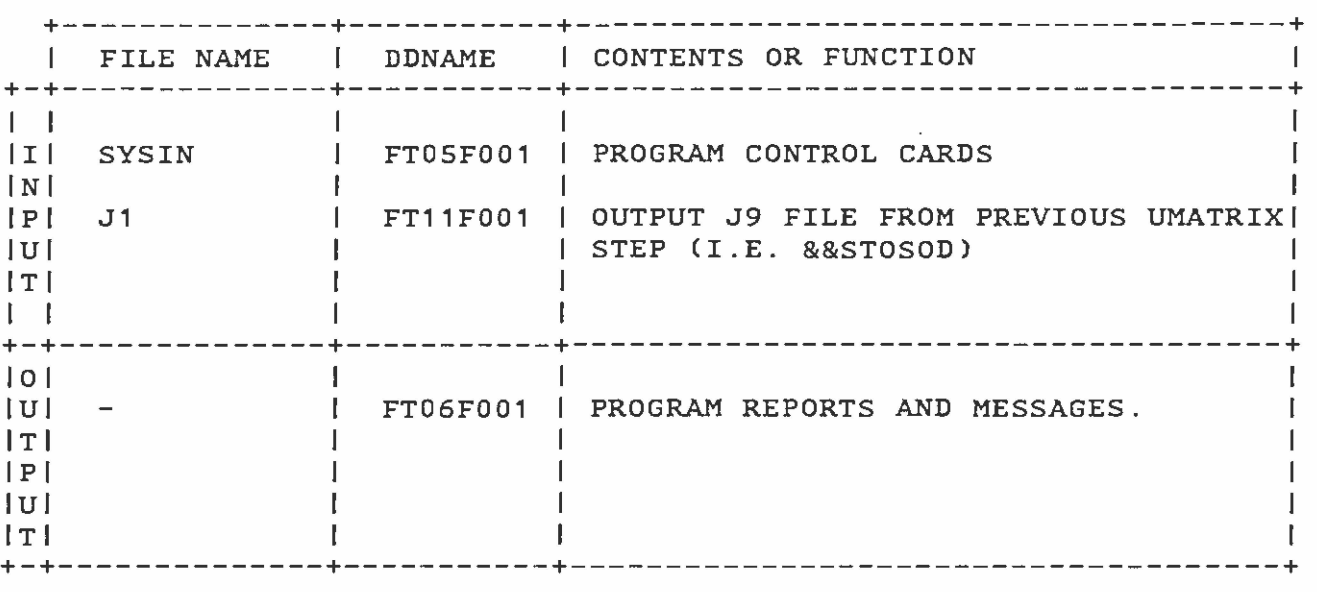

#### FILE TABLE -- HNET STEP

 $\sim$ 

This step reads the highway network representation of rail links and creates N1 and Z1 files in the HNET environment:

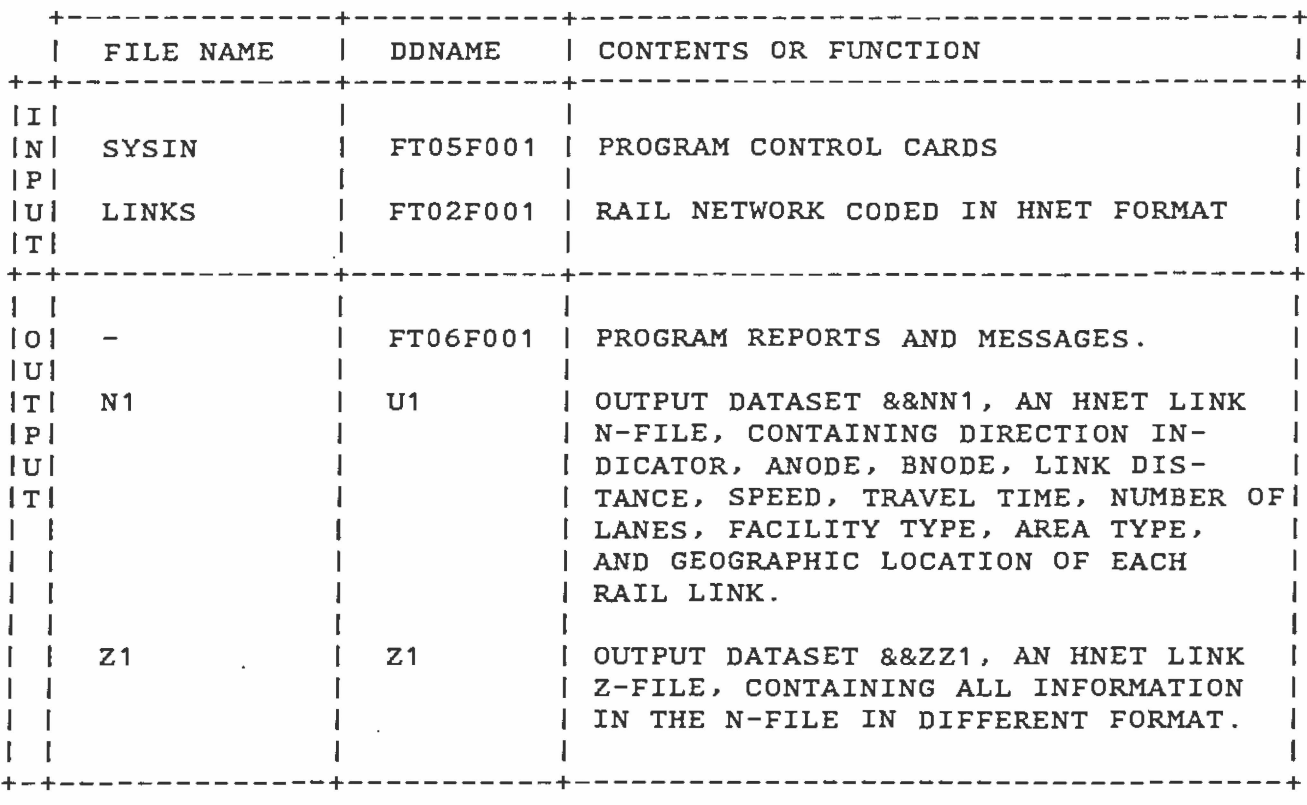

 $\mathcal{L}_{\text{max}}$  and  $\mathcal{L}_{\text{max}}$ 

#### FILE TABLE -- UROAD STEPS

 $\sim$ 

This step loads trip tables &&STOSOD to the rail network HNET Z1 file three times, once for each period:

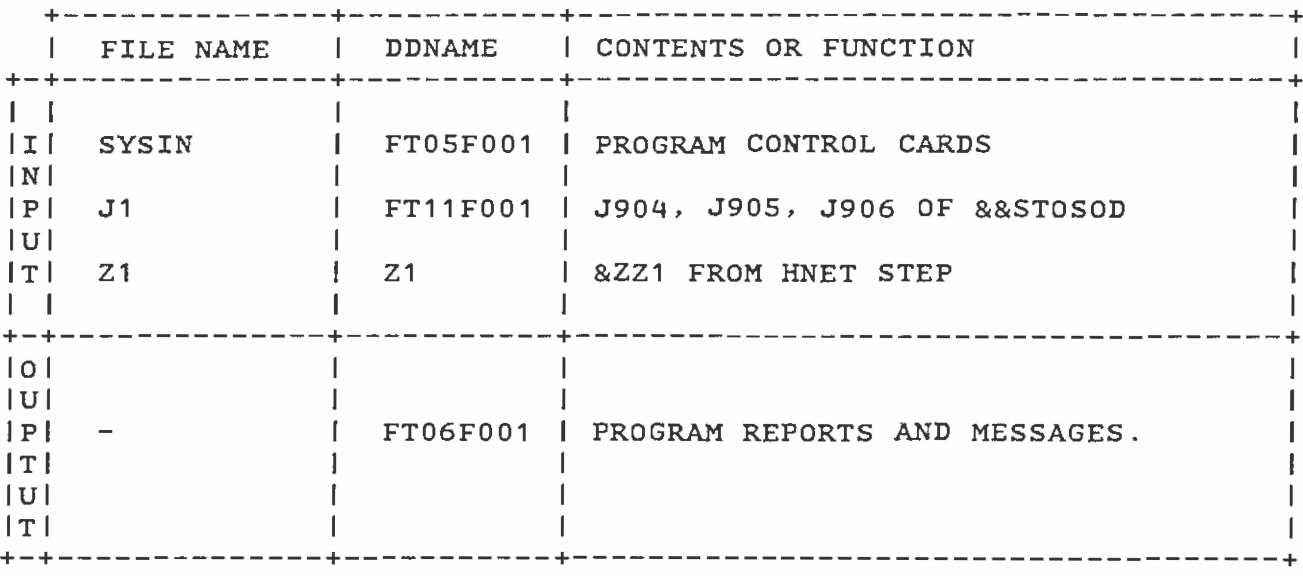

#### EXECUTION TIME

It requires 4.55 CPU seconds to execute STOS/LINKFLOW on an 3083 with 16 rail stations in the network.

#### INPUT CARD FORMATS

•

 $\sim$   $\alpha$ 

•

LINKS cards are needed as input to the HNET step:

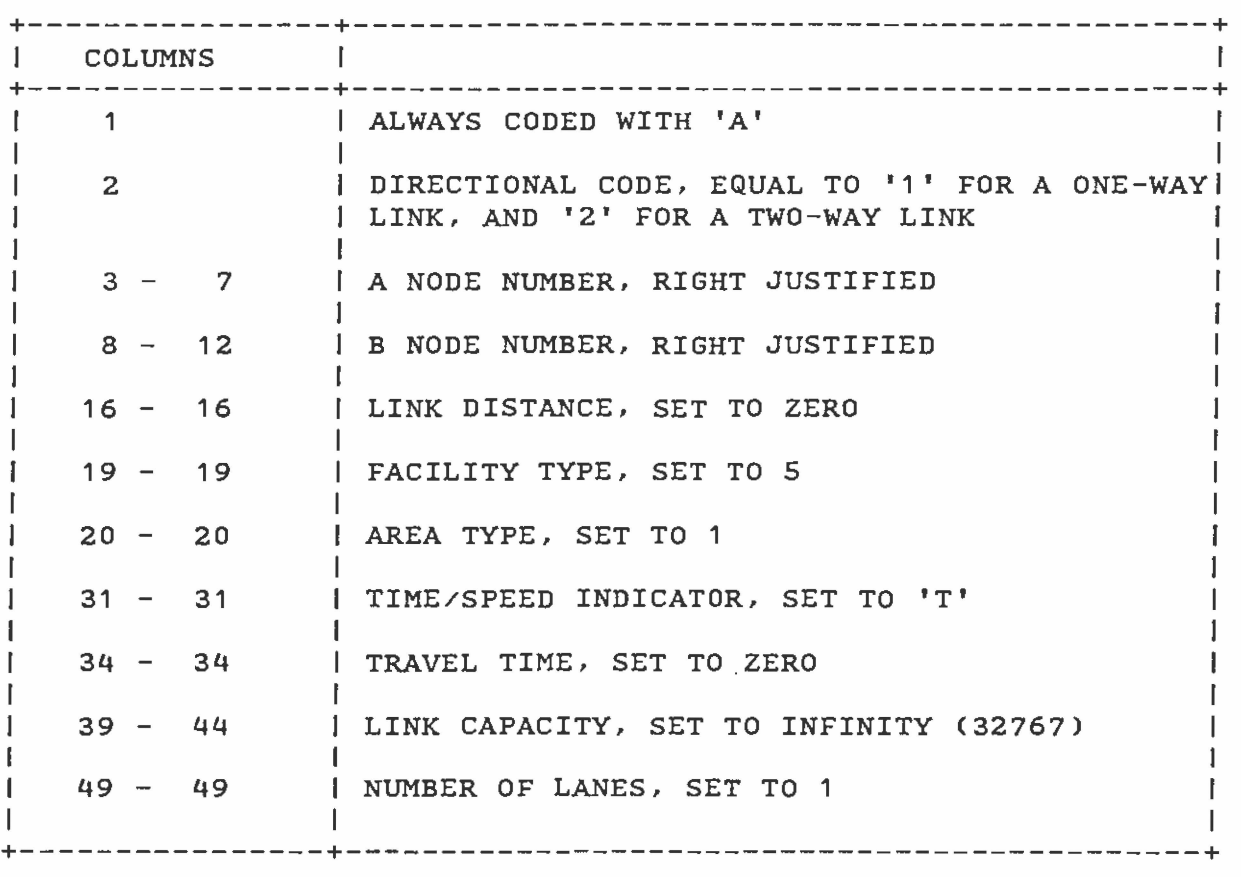

#### SAMPLE PRODUCTION RUN SETUP

•

•

•

```
//YOURIDDM JOB (09404,4200),'NEW MOA DIAMOND',MSGLEVEL=(1,1 ), 
// NOTIFY=YOURID,MSGCLASS=X,CLASS=B, 
// 
/*JOBPARM 
PROCLIB=PROC01,LINECT=61,SYSAFF=* 
            USER=YOURID,PASSWORD=???????? 
//:t: * * * * * * * * * * * * * * * * * * * * * * * * * * * * * * * * 
//* 
       SUBMITTED FROM MRP.DRIVER.CNTL(LINKFLOW)
1///:t: * * * * * * * * * * * * * * * * * * * * * * * * * * * * * * * * 
           PROC CLASS=A, CORE=320K,
//UROAD84<br>//
// 
// 
// 
// 
// 
// 
// 
// 
// 
// 
// 
// 
//<br>//
           LIB='MRP.URD84.PROGLIB',UNITLIB=SYSDA, 
           PLOTLIB='MRP.URD84.PROGLIB', 
           J1=DUMMY,UNITJ1=TAPE, 
           J2=DUMMY,UNITJ2=TAPE, 
           J3=DUMMY,UNITJ3=TAPE, 
           J4=DUMMY,UNITJ4=TAPE, 
           J8=DUMMY,UNITJ8=TAPE, 
           J9=DUMMY,UNITJ9=TAPE, 
           Z1=DUMMY,UNITZ1=SYSDA, 
           Z2=DUMMY,UNITZ2=SYSDA, 
           PATH=DUMMY, UNITPAT=TAPE,
           TURNS=DUMMY,UNITTUR=TAPE, 
           PLOTTER=DUMMY,UNITPLO=TAPE, 
           UNITSCR=SYSDA 
//******************************************************************* 
        UTPS PROCEDURE FOR UROAD - 30SEP82 \overline{\phantom{a}} *
//* TO ASSIGN VEHICLE TRIPS TO A HIGHWAY NETWORK * * * * *
\frac{77}{10} CONTACT: UTPS SUPPORT GROUP (800) 638-8747
//******************************************************************* 
                   //:t: SYMBOLIC DICTIONARY * 
//* * * * * * * * * * * * * * * * * * * * * * * * * * * * * * * * * * 
        CLASS = PRINT CLASS *\mathcal{V}\mathcal{V}^* core = REGION SIZE \mathcal{V}^* . The set of \mathcal{V}^*//:t: LIB = PROGRAM LIBRARY * 
//*        PLOTLIB = PROGRAM LIBRARY FOR PLOT STEP                             *<br>//*       J1-J4    = J-FILES CONTAINING TRIP TABLES TO RE ASSIGNED       *
//*      J1-J4   = J-FILES CONTAINING TRIP TABLES TO BE ASSIGNED      *<br>//*      J8      = OUTPUT J-FILE FOR TRIP TABLE(S) GENERATED          *
//:t: JS = OUTPUT J-FILE FOR TRIP TABLE(S) GENERATED * 
//*         BY A SELECTED-LINK ASSIGNMENT           *<br>//*    J9    = OUTPUT J-FILE CONTAINING SELECTED SKIM TABLES    *
//*      J9       = OUTPUT J-FILE CONTAINING SELECTED SKIM TABLES       *<br>//*        21       = Z-FILE CONTAINING HWY LINK ATTRIBUTES;              *
                 = Z-FILE CONTAINING HWY LINK ATTRIBUTES;
//* UROAD LINK LAVS ARE OUTPUT TO Z1 * 
//* Z2 = Z-FILE CONTAINING NODE ATTRIBUTES * 
                   USED FOR PLOTTING BY HPLOT
//* PATH = PATH FILE GENERATED FOR PLOTTING OR FOR NAG * 
//* TURNS = CARD IMAGE FILE CONTAINING TURN VOLUMES FOR * 
//:t: SELECTED INTERSECTIONS * 
\frac{1}{x} PLOTTER = CALCOMP PLOT FILE FOR INPUT TO MECHANICAL PLOTTER *
```

```
• 
       //******************************************************************* 
       //* DATA CARD FILES * 
       //* * * * * * * 
       //* SYSIN 
                       = UROAD CONTROL CARDS, 
                                                                            ж
       //* 
                                                                            \astOPTIONAL TURN PENALTY CARDS, AND 
                                                                            \ast//* 
                         IMPACT RATE UPDATE CARDS 
       //* MICRO 
                                                                            ×
                       = MICRO INTERSECTION CARDS 
       //******************************************************************* 
       //* 
       //* 
       //UROAD EXEC PGM=UROAD,REGION=&CORE 
       //******************************************************************* 
       \frac{1}{x} \frac{1}{x} \frac{1}{x} \frac{1}{x} \frac{1}{x} \frac{1}{x} \frac{1}{x} \frac{1}{x} \frac{1}{x} \frac{1}{x} \frac{1}{x} \frac{1}{x} \frac{1}{x} \frac{1}{x} \frac{1}{x} \frac{1}{x} \frac{1}{x} \frac{1}{x} \frac{1}{x} \frac{1}{x} \frac{1}{x} \frac{1}{x} THIS STEP EXECUTES PROGRAM UROAD TO BUILD PATHS, 
                                                                            \boldsymbol{\ast}1/*
              ASSIGN TRIPS, AND/OR SKIM PATHS 
      1/*
                                                                            \ast//STEPLIB DD DSN=&LIB,UNIT=&UNITLIB,DISP=SHR 
      //FT03F001 DD &TURNS,UNIT=&UNITTUR,DISP=C,KEEP), 
      // DCB=(RECFM=FB,LRECL=80,BLKSIZE=800) 
      \sqrt{FT04F001} DD
      //FTOSF001 DD DDNAME=SYSIN 
      //FT06F001 DD SYSOUT=&CLASS 
      //FT08F001 DD UNIT=&UNITSCR,SPACE=CTRK,(10,19)), 
• 
      // DCB=(RECFM=VBS,LRECL=2004,BLKSIZE=2008) 
                      UNIT=&UNITSCR,SPACE=(TRK,(10,19)),
      // DCB=(RECFM=VBS,LRECL=1004,BLKSIZE=1008) 
      //FT10F001 DD UNIT=&UNITSCR,SPACE=CTRK,(10,19)), 
      // DCB=CRECFM=VBS,LRECL=2004,BLKSIZE=2008) 
                      //FT11F001 DD &J1 ,UNIT=&UNITJ1,DISP=SHR 
      //FT12F001 DD &J2,UNIT=&UNITJ2,DISP=SHR 
      //FT13F001 DD &J3,UNIT=&UNITJ3,DISP=SHR 
      //FT14F001 DD &J4,UNIT=&UNITJ4,DISP=SHR 
      //FT17F001 DD &PATH,UNIT=&UNITPAT,DISP=C,KEEP), 
      // DCB=CRECFM=VBS,LRECL=1604,BLXSIZE=1608) 
      //FT18F001 DD &J8,UNIT=&UNITJ8,DISP=C,KEEP), 
      // DCB=CRECFM=VBS,LRECL=1604,BLKSIZE=1608) 
                     &J9, UNIT=&UNITJ9, DISP=(, KEEP),
      // DCB=CRECFM=VBS,LRECL=1604,BLKSIZE=1608) 
                     UNIT=&UNITSCR,
      // DISP=(,PASS),SPACE=CTRK,(1,1 )), 
      // DCB=CRECFM=FB,LRECL=72,BLKSIZE=720) 
                     DSN=MRP.URD84.LOG,DISP=(SHR,PASS)
      //FT24F001 DD UNIT=&UNITSCR,SPACE=CTRK,(1,5)), 
      // DCB=CRECFM=VBS,LRECL=2004,BLKSIZE=2008) 
                     UNIT=&UNITSCR,DISP=(,PASS),
      \frac{1}{2} SPACE=(TRK, (1, 1)),
      // DCB=CRECFM=FB,LRECL=72,BLKSIZE=144) 
                 //Z1 DD &Z1,UNIT=&UNITZ1,DISP=OLD, 
      // DCB=BUFN0=1 •
```

```
• 
        //* 
        //* 
        //HPLOT EXEC PGM=HPLOT,COND=(20,NE,UROAD),REGION=&CORE 
        //**************************************************************** 
        \frac{1}{2} \frac{1}{2} \frac{1}{2} \frac{1}{2} \frac{1}{2} \frac{1}{2} \frac{1}{2} \frac{1}{2} \frac{1}{2} \frac{1}{2} \frac{1}{2} \frac{1}{2} \frac{1}{2} \frac{1}{2} \frac{1}{2} \frac{1}{2} \frac{1}{2} \frac{1}{2} \frac{1}{2} \frac{1}{2} \frac{1}{2} \frac{1}{2} THIS STEP EXECUTES PROGRAM HPLOT TO PLOT THE 
        1/*
                                                                                  ж
                HIGHWAY NETWORK OR ITS MINIMUM PATH TREES 
                                                                                  ×
       1/ X
        //STEPLIB DD 
                        DSN=&PLOTLIB,UNIT=&UNITLIB,DISP=SHR 
                        DSN=*.UROAD.FT20F001,DISP=COLD,DELETE) 
       //FTOSF001 DD 
       //FT06F001 DD 
                        SYSOUT=&CLASS 
       //FT17F001 DD 
                         &PATH,UNIT=&UNITPAT,DISP=SHR 
        //FT20F001 DD 
// 
                        UNIT=&UNITSCR,SPACE=CTRK,(1,1 )),DISP=C,PASS), 
                        DCB=CRECFM=FB,LRECL=72,BLKSI2E=720) 
       //FT21F001 DD 
                        DSN=*.UROAD.FT21F001,DISP=SHR 
        //FT22F001 DD 
// 
                         &PLOTTER,UNIT=&UNITPLO,DISP=C,KEEP), 
                        LABEL=C1,BLP),DCB=DEN=2 
                        DSN=*.UROAD.FT49F001,DlSP=COLD,DELETE) 
       //FT49F001 DD 
       //21 
                    DD 
                        &21,UNIT=&UNIT21,DISP=SHR, 
       // 
                        DCB=BUFN0=1 
       //22 
                    DD &22,UNIT=&UNIT22,DISP=SHR, 
       // 
                        DCB=BUFN0=1 
       // PEND 
• 
       //* 
       //STEP1 EXEC UMATRIX,CLASS=X,CORE=1536K,LIB='MRP.URD84.PROGLIB', 
       // J1='DSN=INSTOS',UNITJ1=SYSDA, 
                 // J9='DSN=&&STOSPA',UNITJ9=SYSDA 
       //UMATRIX.FT11F001 DD DISP=SHR 
       //UMATRIX.FT19F001 DD DISP=C,PASS),SPACE=CTRK,(2,1 ),RLSE), 
// UNIT=SYSDA 
       //UMATRIX.SYSIN DD* 
        UMATRIX RUN TO MERGE 23 STOS TABLES 
        &PARAM SI2E=NSTNS, 
         J901 .HBW TRIPS='J101+J102+J103+J104+J10S+J106+J107', 
         J902.HOOOOW TT='J108+J109+J110+J111+J112+J113', 
         J903.PA TRIPS='J101+J102+J103+J104+J105+J106+J107+J108+J109+ 
                             J110+J111+J112+J113' 
                                                           &END 
        &SELECT I=1,-NSTNS 
                                                           &END 
       //* 
       //STEP2 EXEC UMATRIX,CLASS=X,CORE=1536K,LIB='MRP.URD84.PROGLIB', 
       // J1='DSN=&&STOSPA',UNITJ1=SYSDA, 
                 // J9='DSN=&&STOSOD',UNITJ9=SYSDA 
       //UMATRIX.FT11F001 DD DISP=COLD,PASS) 
       //UMATRIX.FT19F001 DD DISP=C,PASS),SPACE=(TRK,(2,1 ),RLSE), 
// UNIT=SYSDA 
       //UMATRIX.SYSIN DD* 
        UMATRIX RUN TO CREATE DAILY,AMHR AND PMHR TRIPS 
        &PARAM SIZE=NSTNS, 
         J901 .DAILY TRIPS='J103+TR(J103)', •
```

```
J902.AM HR TRIPS='0.333*C0.782*J101+0.018*CTRCJ101 ))+ 
                           0.250*J102+0.0SO*CTR(J102)))', 
  J903.PM HR TRIPS='0.333*C0.032*J101+0.608*CTRCJ101 ))+ 
                           0.174*J102+0.326*CTRCJ102)))' &END 
 \&SELECT I=1,-NSTNS
//* 
//UFMTR EXEC UFMTR,J1='DSN=&&STOSOD',LIB='MRP.URD84.PROGLIB' 
//UFMTR.SYSIN DD* 
 PRINT STATION-TO-STATION TRIP TABLE --- DAILY, A.M. HOUR, P.M. HOUR 
 &PARAM TABLES=101,102,103 
         TITLE1='DAILY' ,TITLE2='A.M. HOUR', 
         TITLE3='P.M. HOUR' 
 &SELECT I1=1 ,-NSTNS, J1=1,-NSTNS, REPORT=4 
//* 
                                                  &END 
                                                  &END 
//BUILDH EXEC HNET,CLASS=X,CORE=1536K,SPACES2='CTRK,(500),RLSE)', 
\frac{7}{7} N1='DSN=&&NN1',<br>\frac{7}{7} INTTN1='SYSDA'.
// UNITN1='SYSDA', 
// DISPN1='CNEW,PASS)', 
// SPACEN1='(TRK,(50,10),RLSE)',<br>// Z1 = 'DSN = &Z1'.
// Z1='DSN=&&Z1', 
// UNITZ1='SYSDA',<br>// ntspzi='(NEW.PA
// DISPZ1='CNEW,PASS)', 
      SPACEZ1 = 'TRK, (50, 10), RLSE)'
//HNET.LINKS DD DSN=RHNET,DISP=SHR 
//HNET . SYSIN DD * 
 HNET RUN FOR DIAMOND 
 &PA.RAM ZONES=NSTNS,NODES=MNODE &END 
 &SELECT REPORT=1 ,NSTNS,Z1LAVS='A','B','D' ,'DC','FFT', 'FT','AT', 
/* 
//* 
                     I NL',. IC' &END 
\angle/DAILY EXEC UROAD84, CORE=400K,
// Z1='DSN=&&Z1',UNITZ1=SYSDA, 
          // J1='DSN=&&STOSOD',UNITJ1=SYSDA 
//UROAD.FT06F001 DD SYSOUT=X 
//UROAD.FT11F001 DD UNIT=SYSDA,DISP=COLD,PASS) 
//UROAD.Z1 DD UNIT=SYSDA,DISP=COLD,PASS) 
//UROAD.SYSIN DD* 
 UROAD RUN FOR STOSOD LINK TRIPS - DAILY TRIP TABLE 
 &PARAM TABLES=101, THRU=1, LAVN=1 &END
 &SELECT T=101,-MNODE,REPORT=4 &END 
X//AMHR EXEC UROAD84,CORE=400K, 
// Z1='DSN=&&Z1',UNITZ1=SYSDA, 
          // J1='DSN=&&STOSOD',UNITJ1=SYSDA 
//UROAD.FT06F001 DD SYSOUT=X 
//UROAD.FT11F001 DD UNIT=SYSDA,DISP=COLD,PASS) 
//UROAD.Z1 DD UNIT=SYSDA,DISP=COLD,PASS) 
//UROAD.SYSIN DD* 
UROAD RUN FOR STOSOD LINK TRIPS - AM HR TRIP TABLE
```
•

•

•

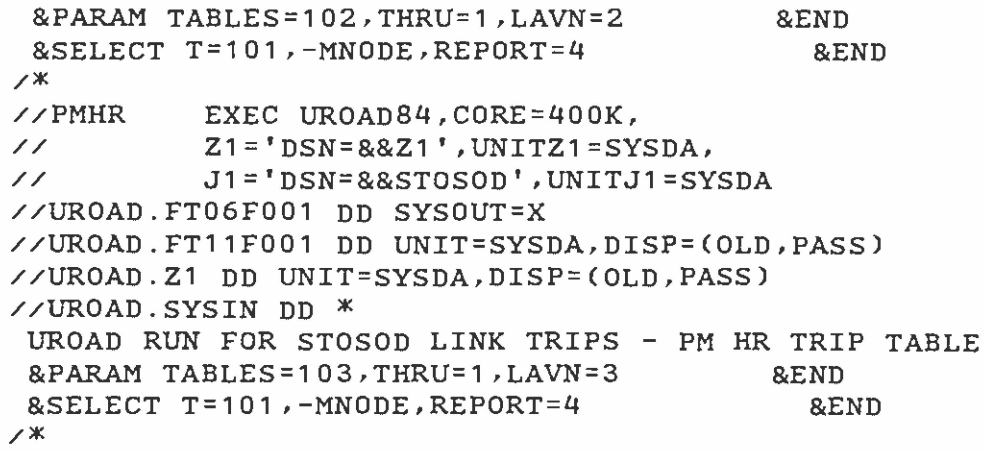

 $\label{eq:2.1} \frac{1}{\sqrt{2}}\int_{0}^{\infty}\frac{1}{\sqrt{2\pi}}\left(\frac{1}{\sqrt{2\pi}}\right)^{2}d\mu\,d\mu\,.$ 

 $\epsilon$ 

•

 $\epsilon$ 

•

•

#### LINKS FILE FOR *AN* EXAMPLE RAIL NETWORK --- CONTENTS OF MRP.NETWORK.MYEARALT.DATA(RAILHNET)

Suppose a rail network has 16 stations in two branches. The west branch has stations No. 1, 2, 3, 4, 5, 6, 7, 8. The north branch has stations No. 1, 2, 3, 4, 5, 6, 9, 10, 11, 12, 13, 14, 15, 16. Stations No. 1 through 6 are common to both branches. The set of RAILHNET links contains two parts. The first 16 links are the zonal connectors, linking the 16 station nodes with the 16 pseudo trip production/attraction zone nodes. These zonal connectors are followed by the network representation of the rail network . Each segment linking two stations in the rail network will be coded as a record in the file.

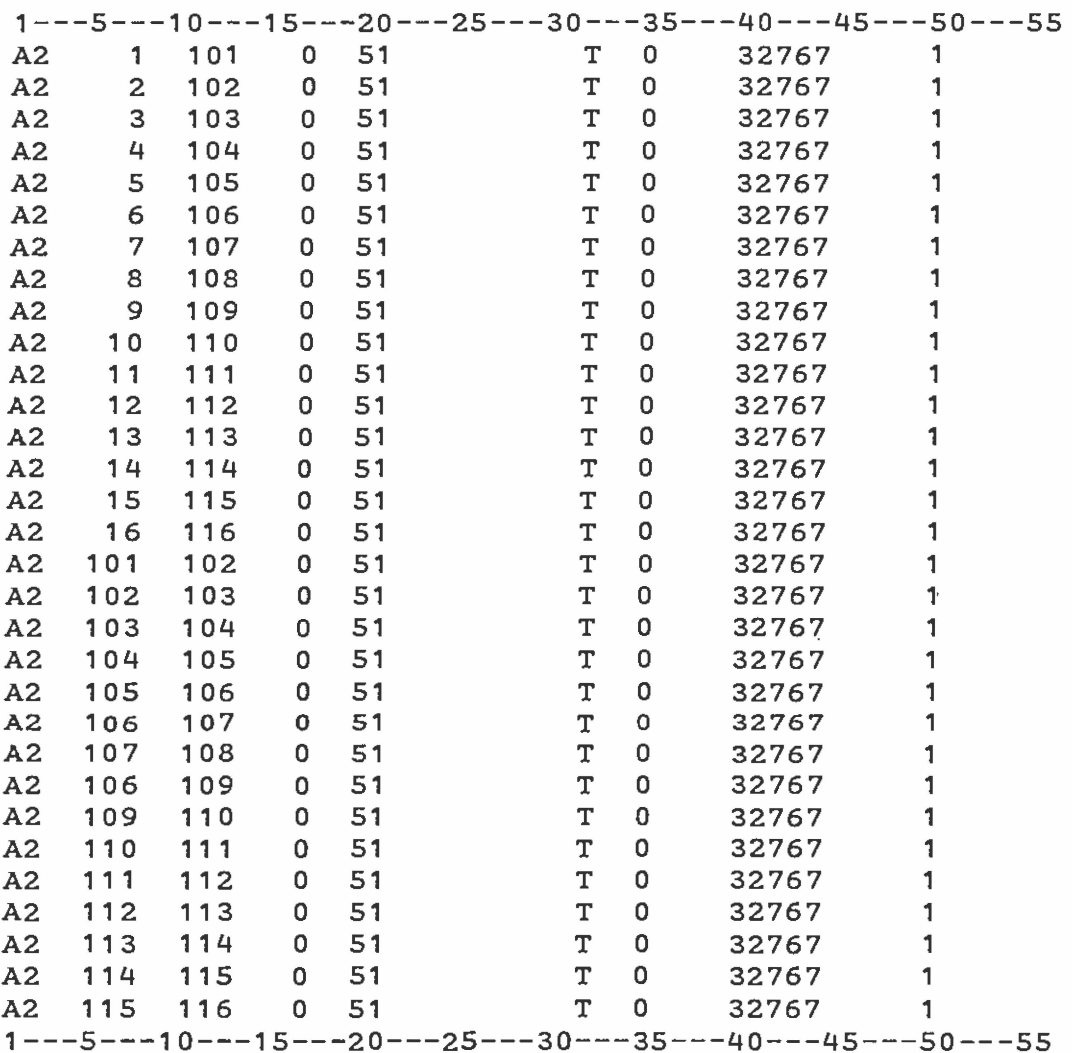

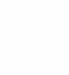

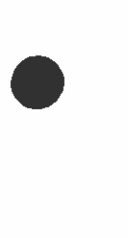

•

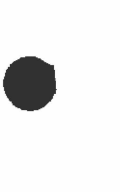

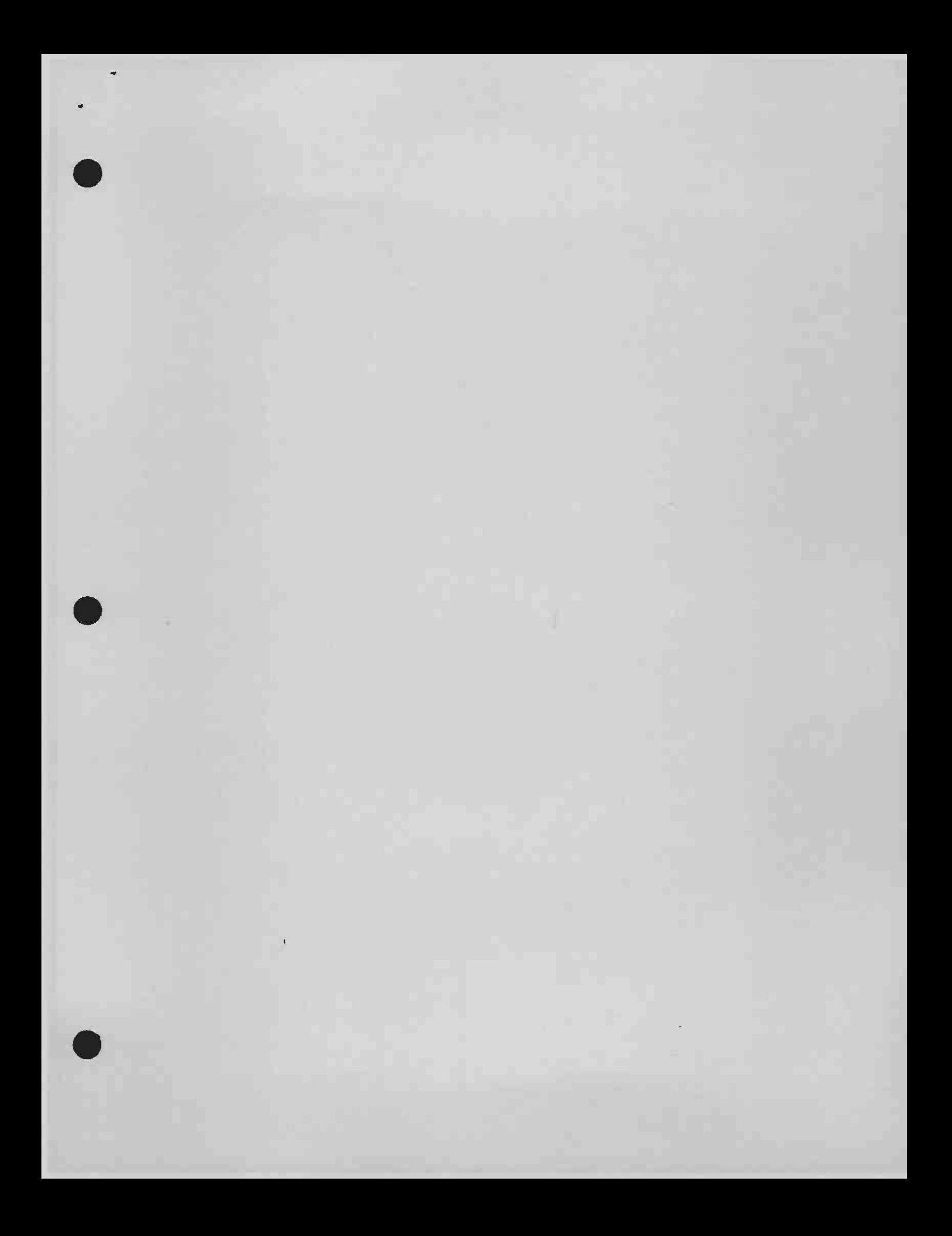